## **Smart View for your Mac Computer**

## *Pre-Requisites:*

• **macOS 10.14 or later.**

You need to use Microsoft Remote Desktop to be able to run Smart View on your Mac.

Download and install Microsoft Remote Desktop from the App Store:

• <https://itunes.apple.com/app/microsoft-remote-desktop/id1295203466?mt=12>

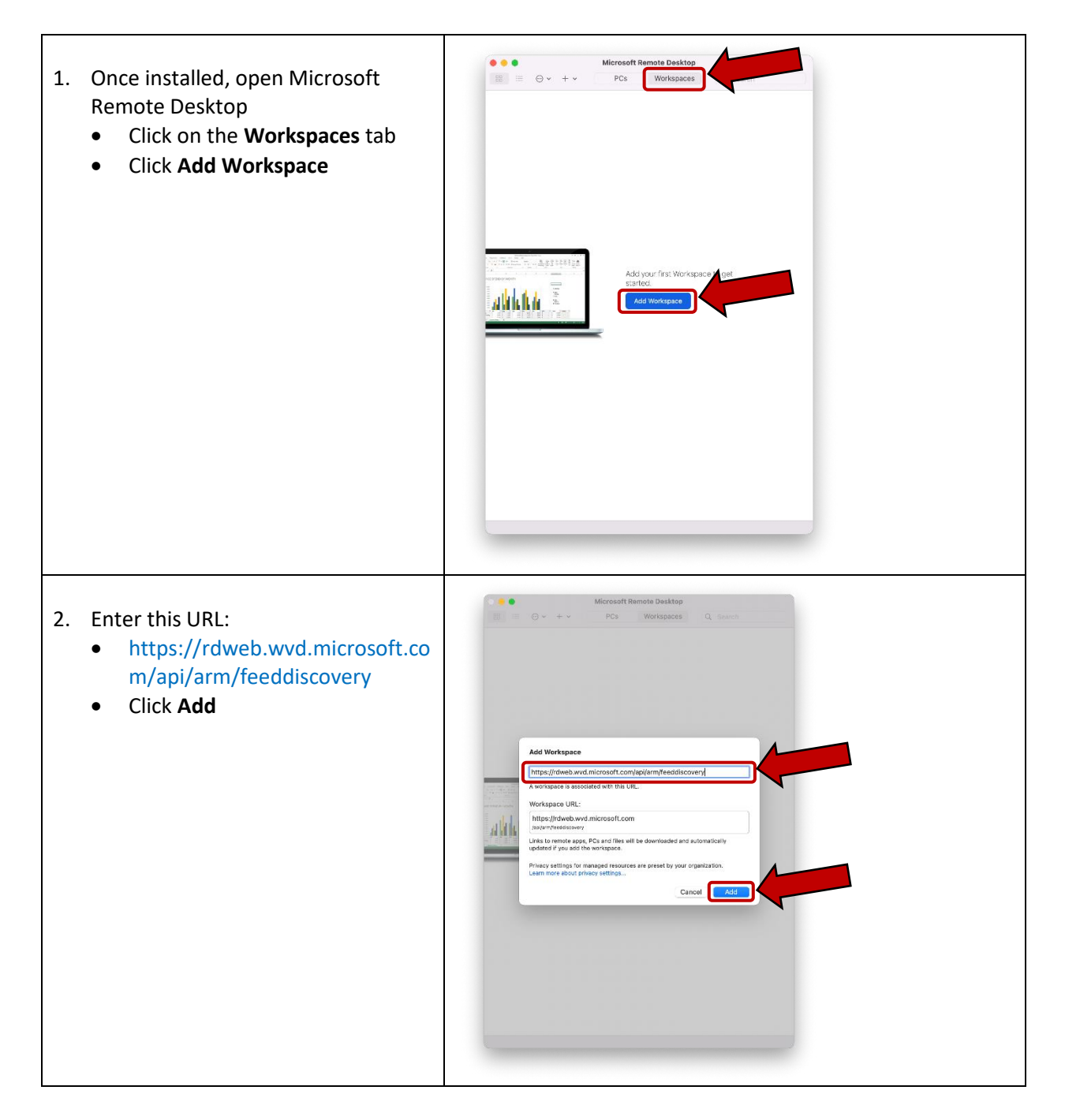

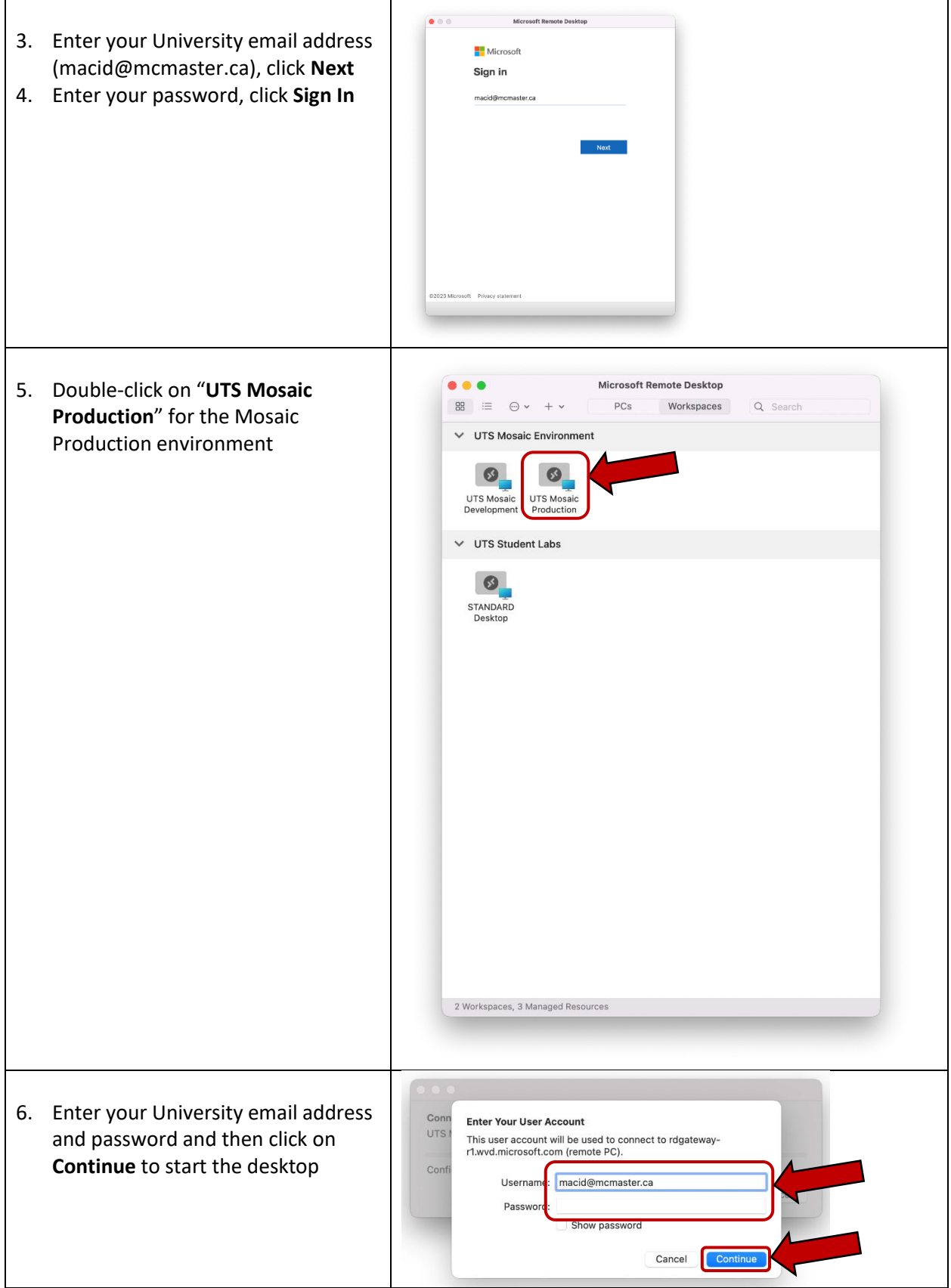

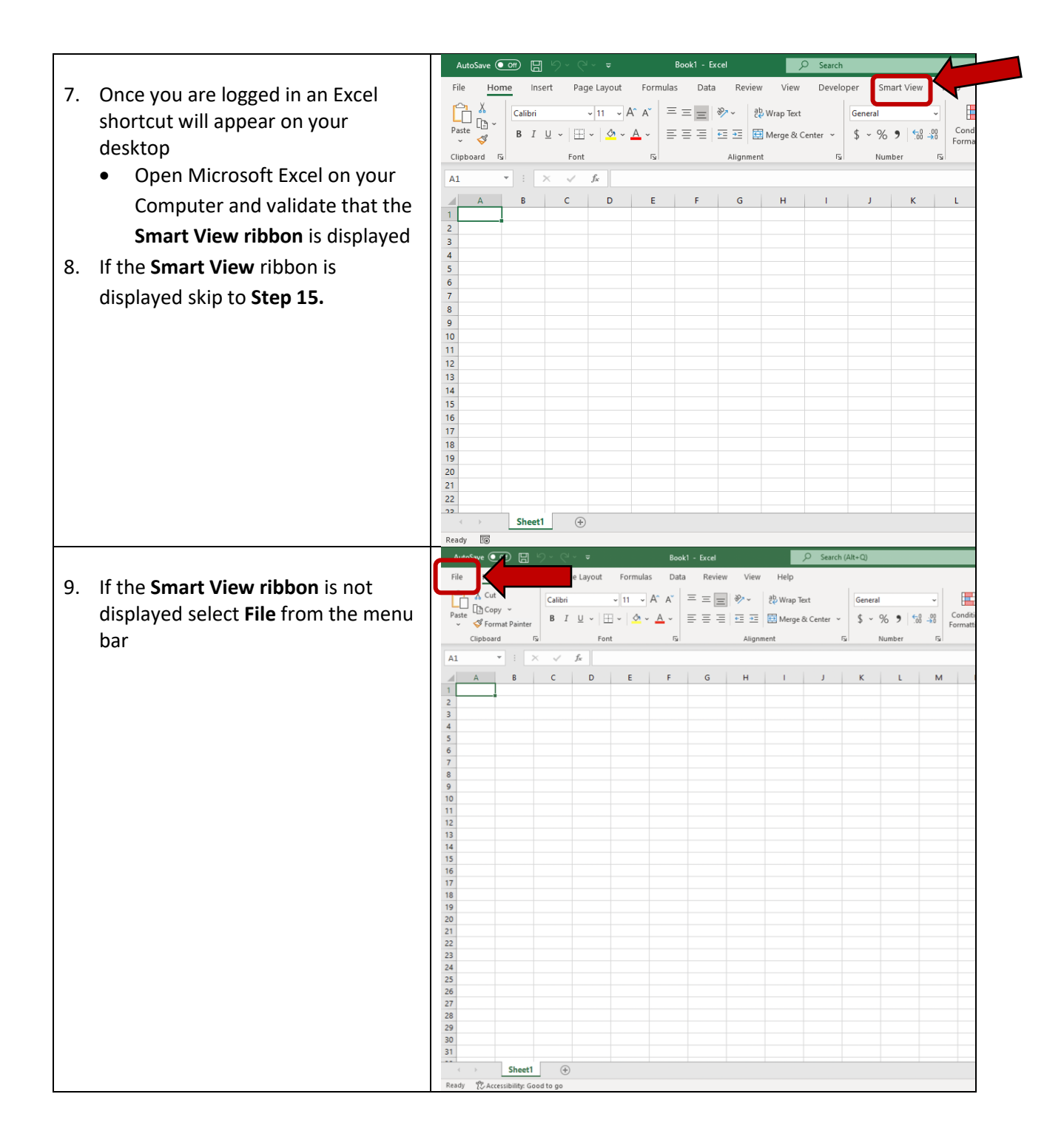

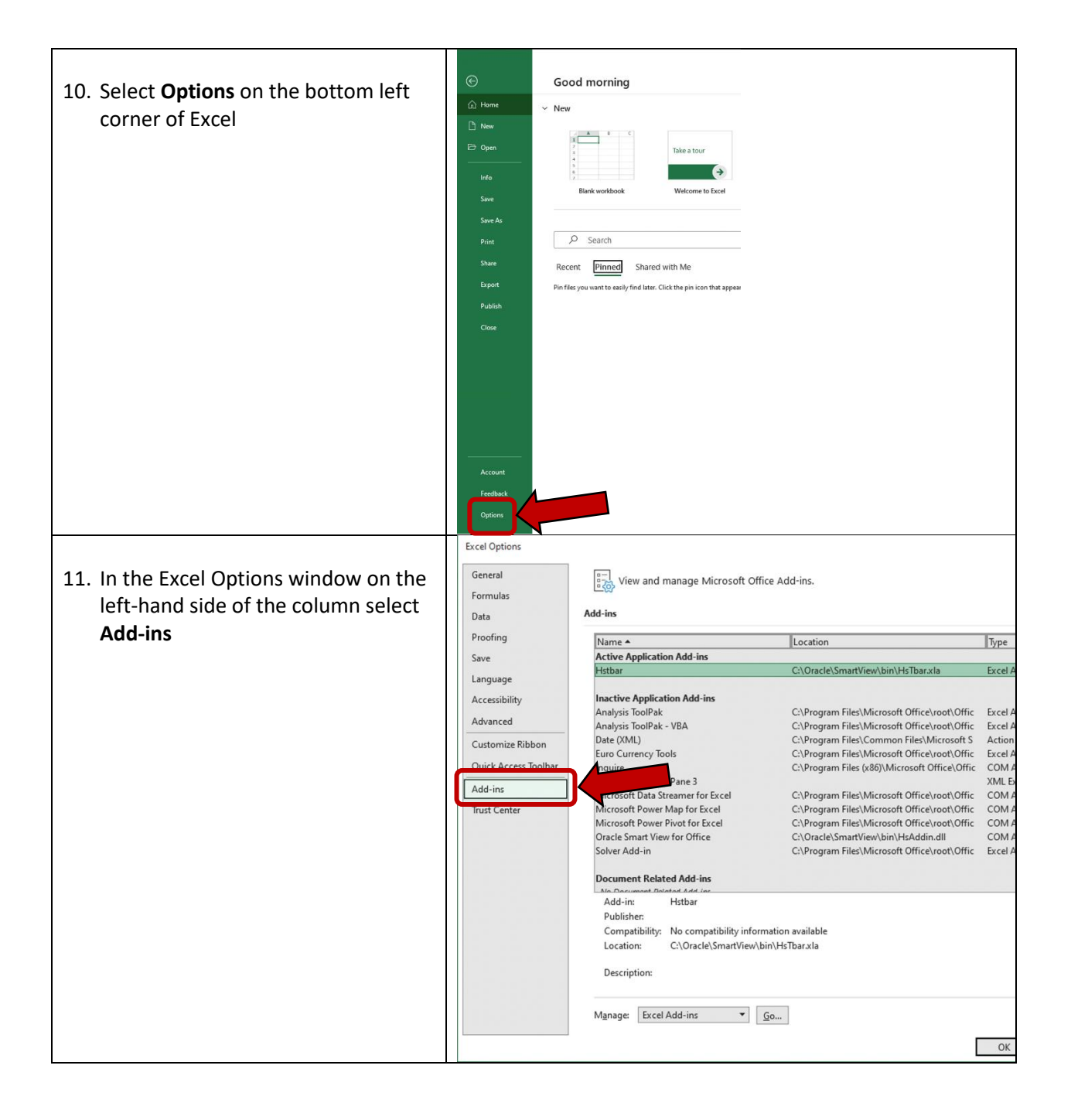

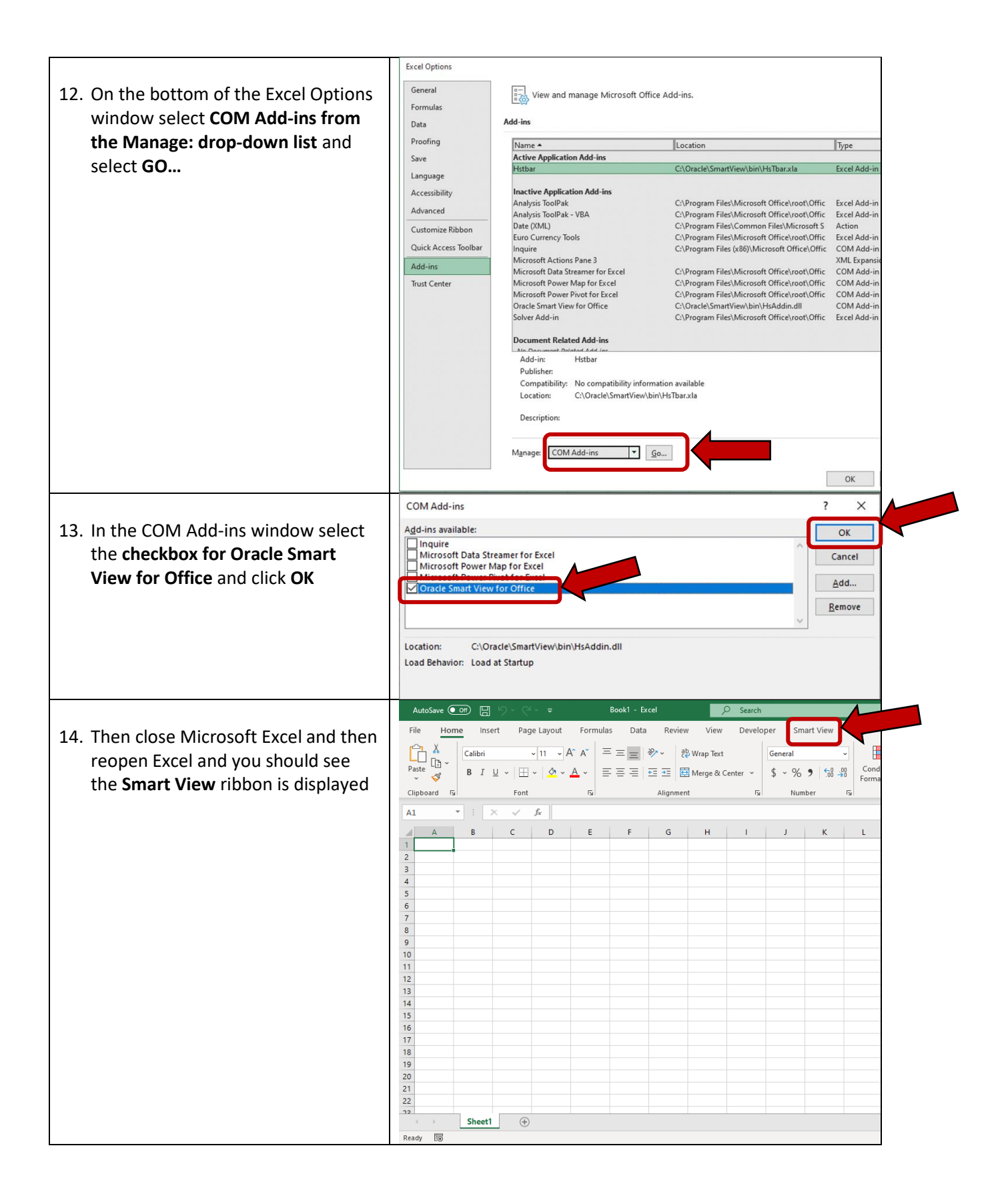

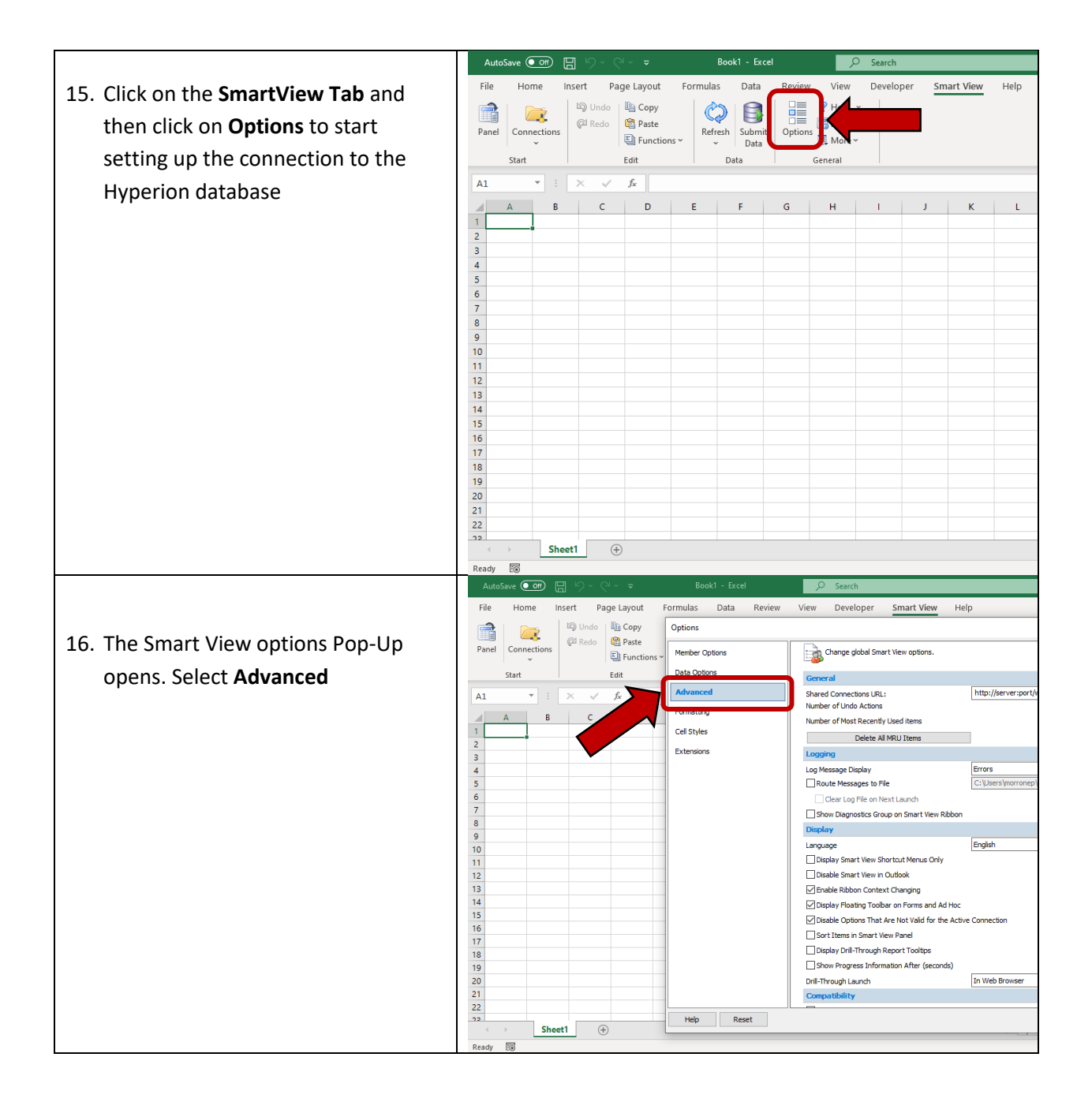

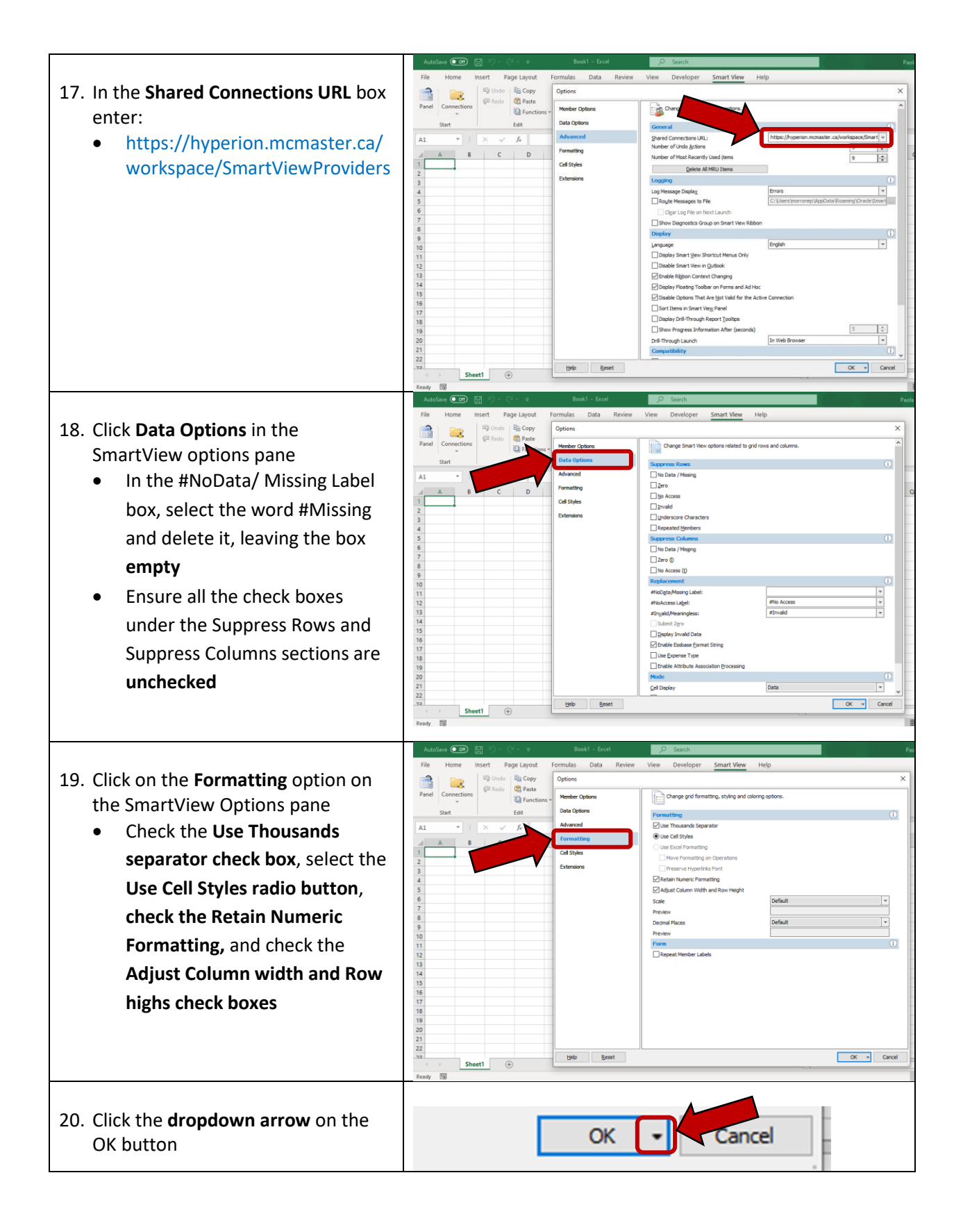

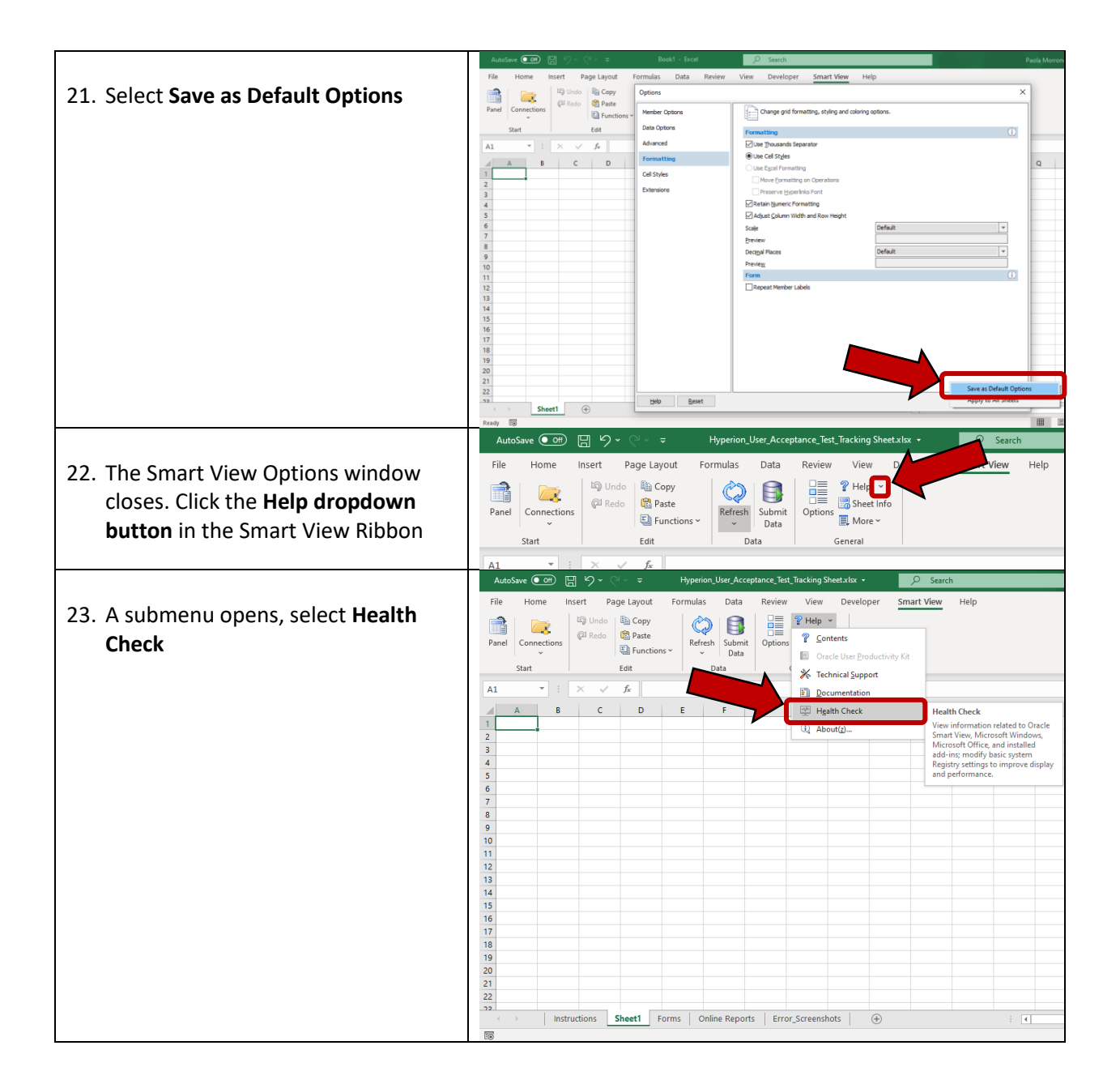

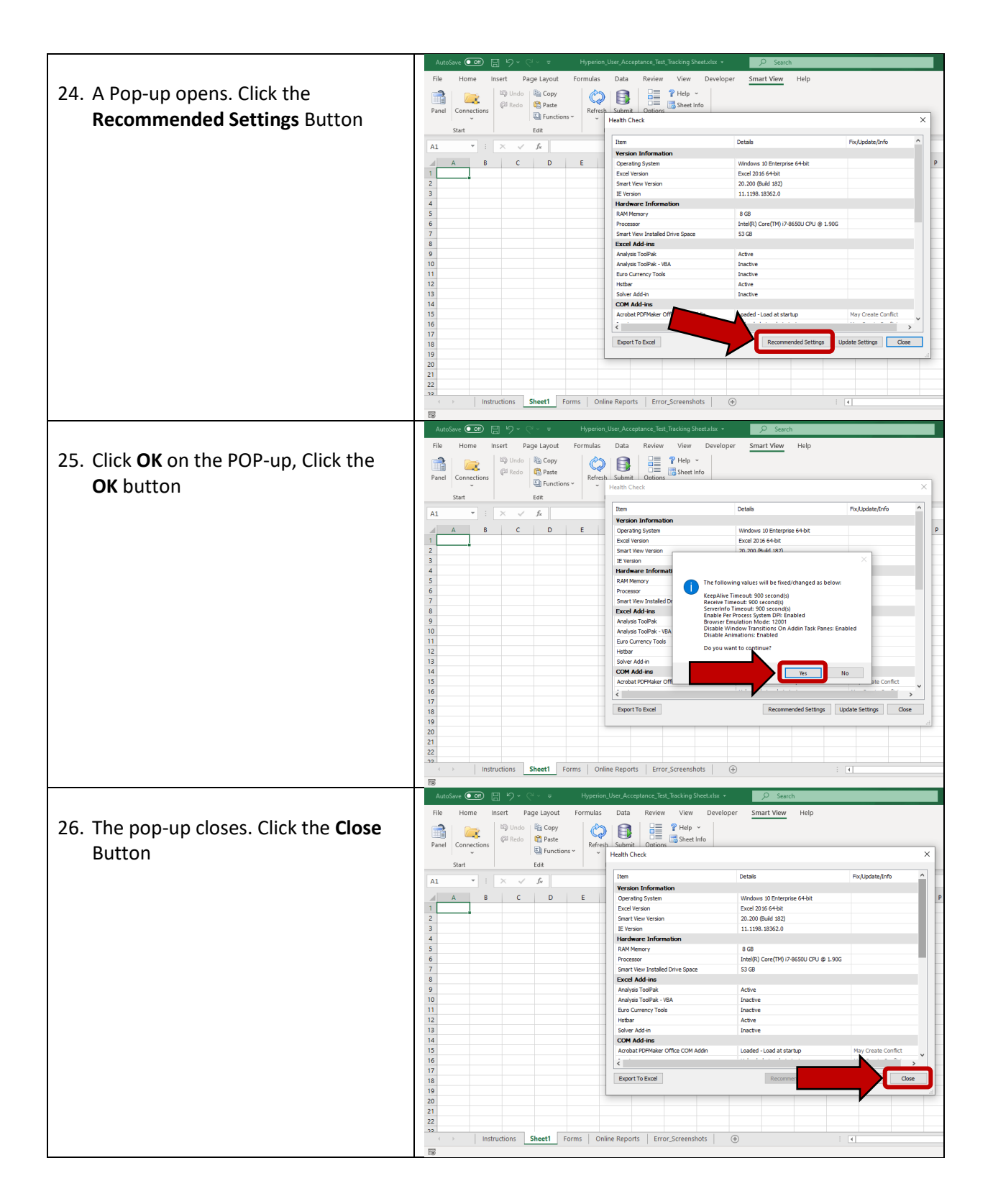

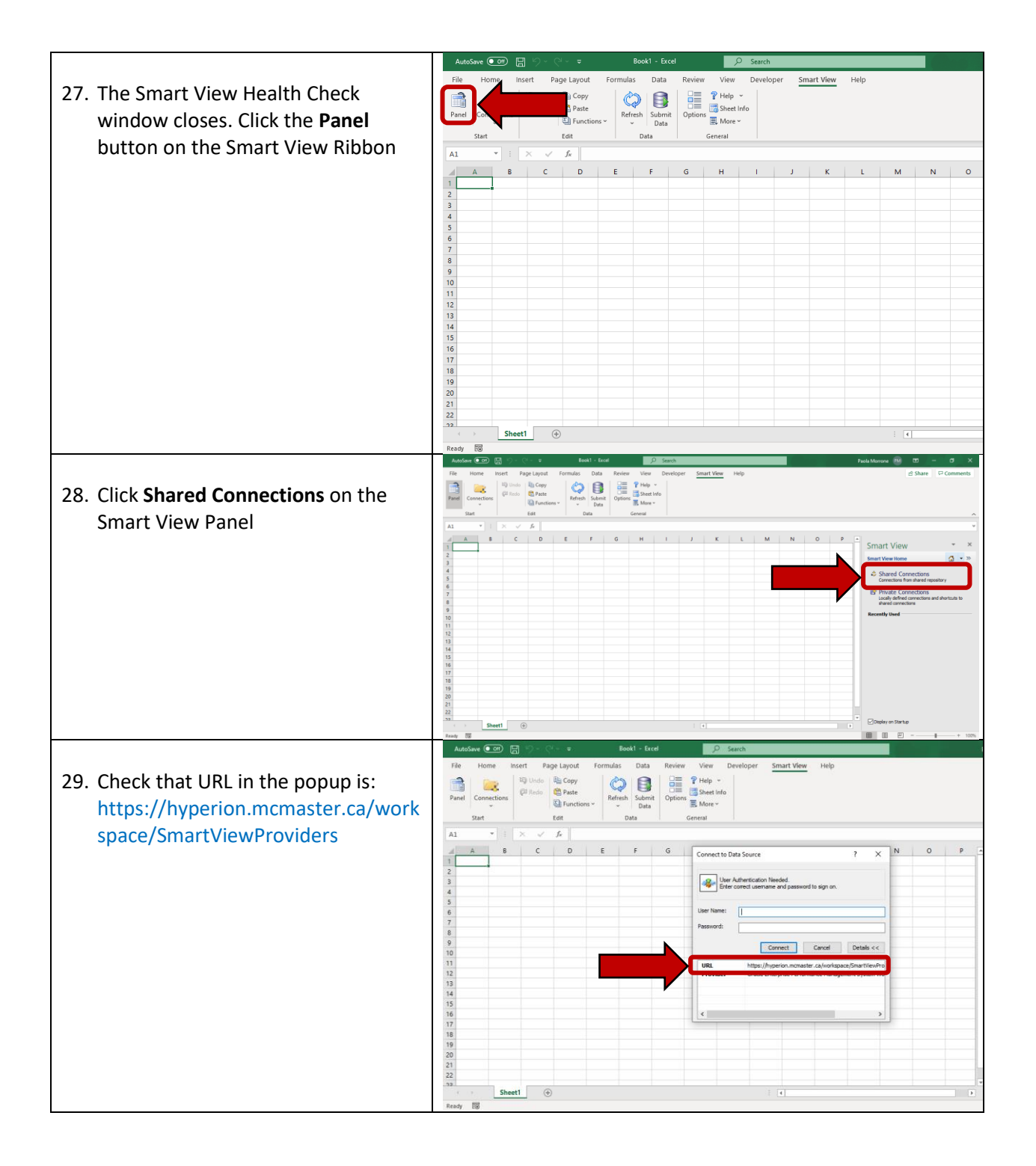

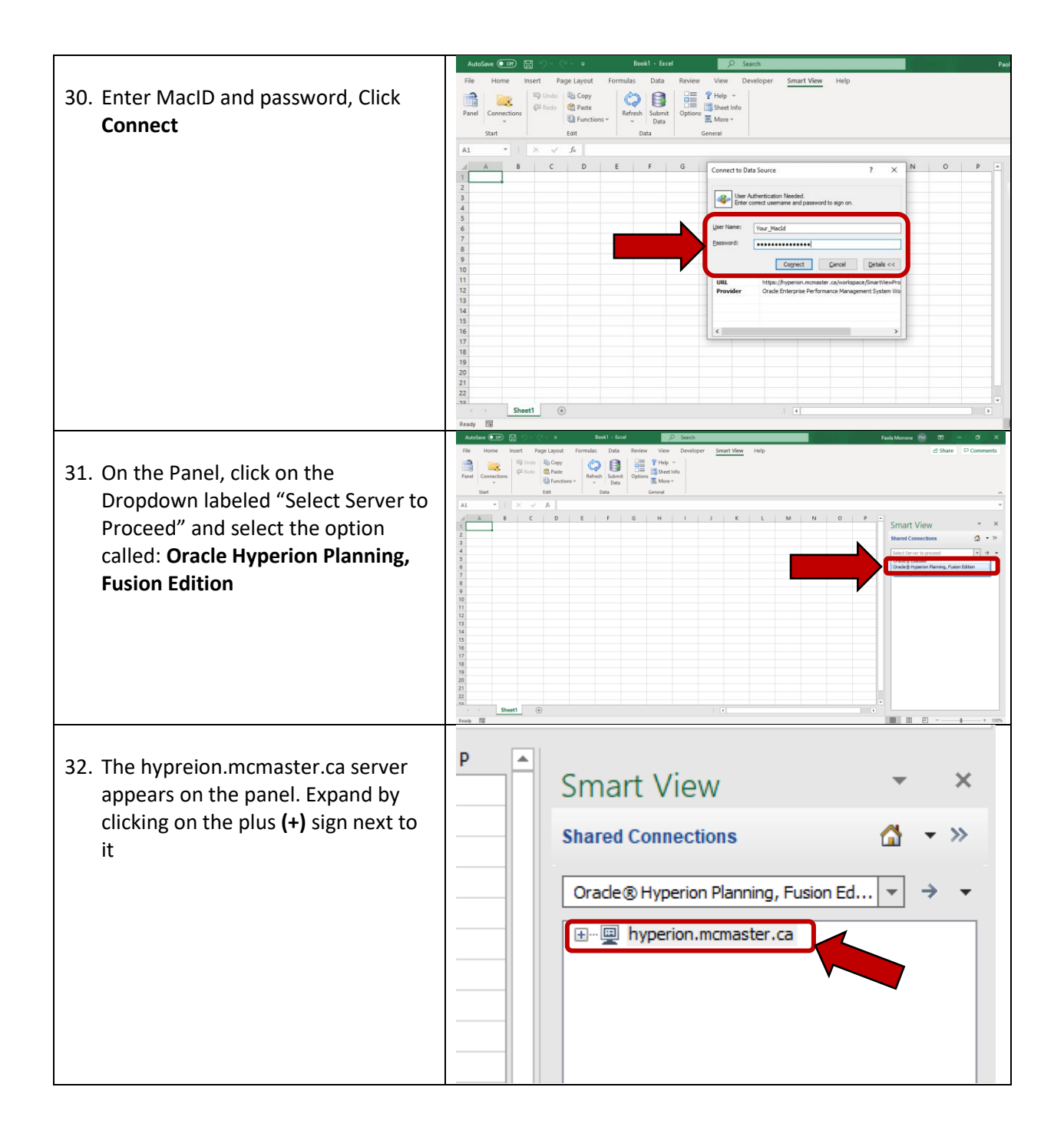

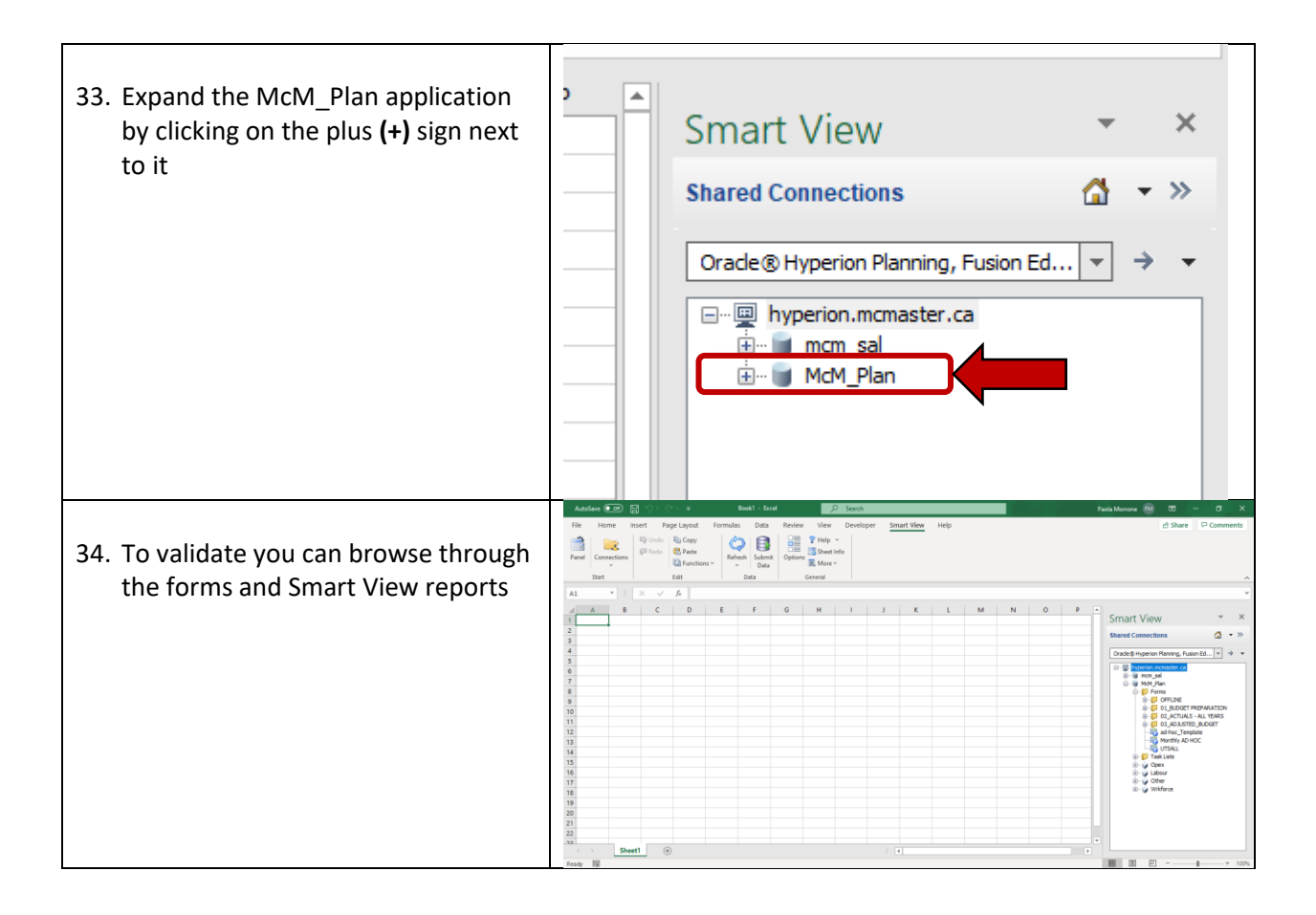